# Package 'TSRchitect'

April 12, 2018

<span id="page-0-0"></span>Version 1.4.0

Date 2017-10-17

Title Promoter identification from large-scale TSS profiling data

Description In recent years, large-scale transcriptional sequence data has yielded considerable insights into the nature of gene expression and regulation in eukaryotes. Techniques that identify the 5' end of mRNAs, most notably CAGE, have mapped the promoter landscape across a number of model organisms. Due to the variability of TSS distributions and the transcriptional noise present in datasets, precisely identifying the active promoter(s) for genes from these datasets is not straightforward. TSRchitect allows the user to efficiently identify the putative promoter (the transcription start region, or TSR) from a variety of TSS profiling data types, including both single-end (e.g. CAGE) as well as paired-end (RAMPAGE, PEAT). In addition, (new with version 1.2.0) TSRchitect provides the ability to import aligned EST and cDNA data. Along with the coordiantes of identified TSRs, TSRchitect also calculates the width, abundance and Shape Index, and handles biological replicates for expression profiling. Finally, TSRchitect imports annotation files, allowing the user to associate identified promoters with genes and other genomic features. Three detailed examples of TSRchitect's utility are provided in the User's Guide, included with this package.

Author R. Taylor Raborn [aut, cre, cph] Volker P. Brendel [aut, cph] Krishnakumar Sridharan [ctb]

Maintainer R. Taylor Raborn <rtraborn@indiana.edu>

**Depends**  $R$  ( $>= 3.4$ )

Imports AnnotationHub, BiocGenerics, BiocParallel, GenomicAlignments, GenomeInfoDb, GenomicRanges, gtools, IRanges, methods, Rsamtools (>= 1.14.3), rtracklayer, S4Vectors, SummarizedExperiment, utils

License GPL-3

URL <https://github.com/brendelgroup/tsrchitect>

BugReports <https://github.com/brendelgroup/tsrchitect/issues>

Suggests ENCODExplorer, ggplot2, knitr, rmarkdown

biocViews Clustering, FunctionalGenomics, GeneExpression, GeneRegulation, GenomeAnnotation, Sequencing, Transcription

VignetteBuilder knitr

<span id="page-1-0"></span>RoxygenNote 6.0.1

NeedsCompilation no

# R topics documented:

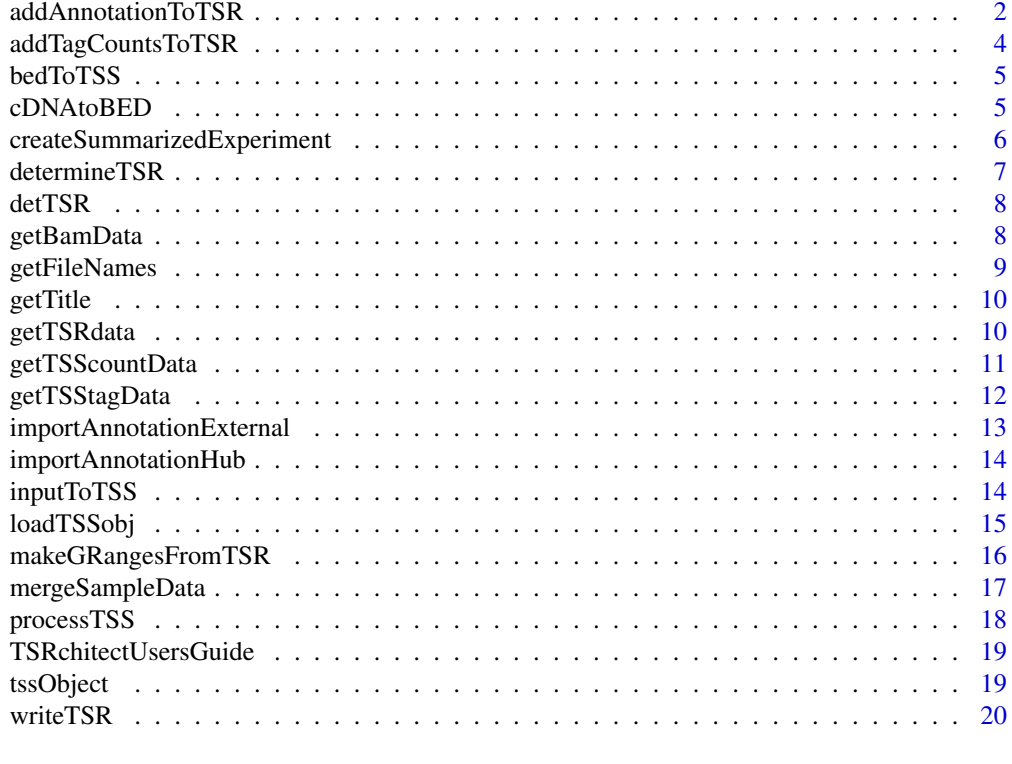

# **Index** [21](#page-20-0)

addAnnotationToTSR addAnnotationToTSR

# Description

addAnnotationToTSR associates an identified promoter with a given gene, if found upstream and on the same strand within a specified range.

# Usage

```
addAnnotationToTSR(experimentName, tsrSetType, tsrSet = 1, upstreamDist,
 downstreamDist, feature, featureColumnID, writeTable = TRUE)
```

```
## S4 method for signature
## 'tssObject,
## character,
## numeric,
## numeric,
## numeric,
```
#### <span id="page-2-0"></span>addAnnotationToTSR 3

```
## character,
## character,
## logical'
addAnnotationToTSR(experimentName,
  tsrSetType, tsrSet = 1, upstreamDist = 1000, downstreamDist = 200,
  feature = "gene", featureColumnID = "ID", writeTable = TRUE)
```
# Arguments

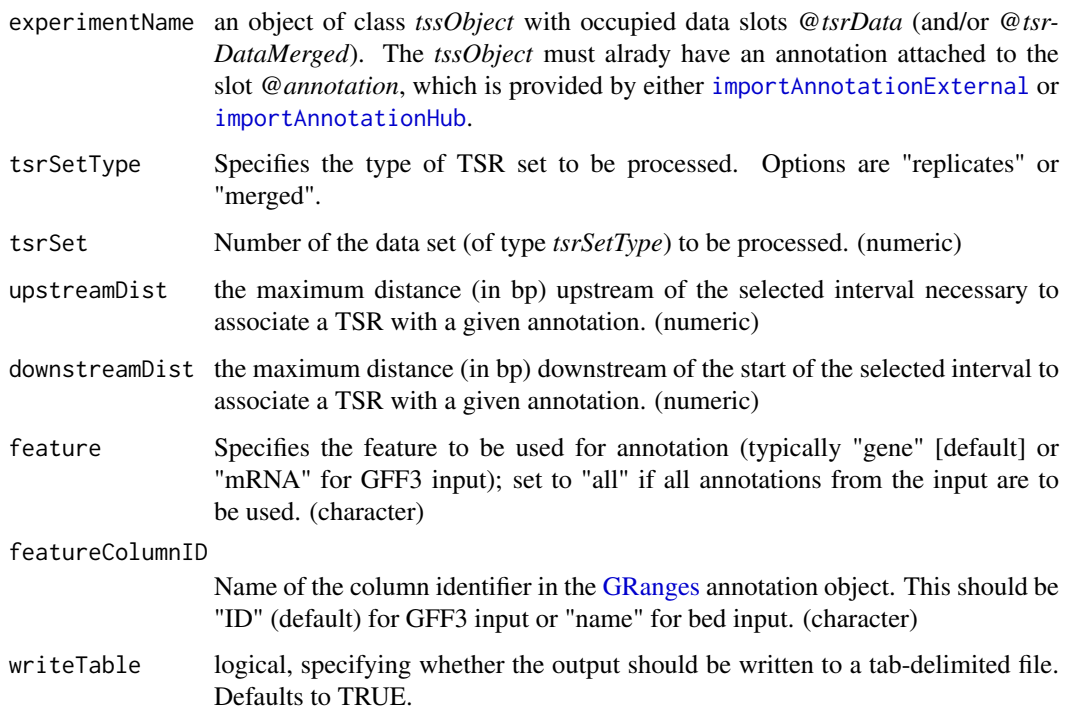

# Value

addAnnotationToTSR adds feature annotation to the (merged) *@tsrData* data frame and returns the updated *tssObject*.

# Note

An example similar to the this one can be found in the vignette (/inst/doc/TSRchitect.Rmd)

```
load(system.file("extdata", "tssObjectExample.RData",
package="TSRchitect"))
tssObjectExample <- addAnnotationToTSR(experimentName=tssObjectExample,
tsrSetType="merged", tsrSet=1, upstreamDist=1000, downstreamDist=200,
feature="transcript", featureColumnID="ID", writeTable=FALSE)
#if the object attached to @annotation is a gff/gff3 file
```
<span id="page-3-0"></span>addTagCountsToTSR addTagCountsToTSR

#### Description

addTagCountsToTSR adds a matrix of tag counts to a set of identified TSRs

#### Usage

```
addTagCountsToTSR(experimentName, tsrSetType, tsrSet = 1,
  tagCountThreshold = 1, writeTable = TRUE)
```

```
## S4 method for signature 'tssObject, character, numeric, numeric, logical'
addTagCountsToTSR(experimentName,
  tsrSetType, tsrSet = 1, tagCountThreshold = 1, writeTable = TRUE)
```
#### Arguments

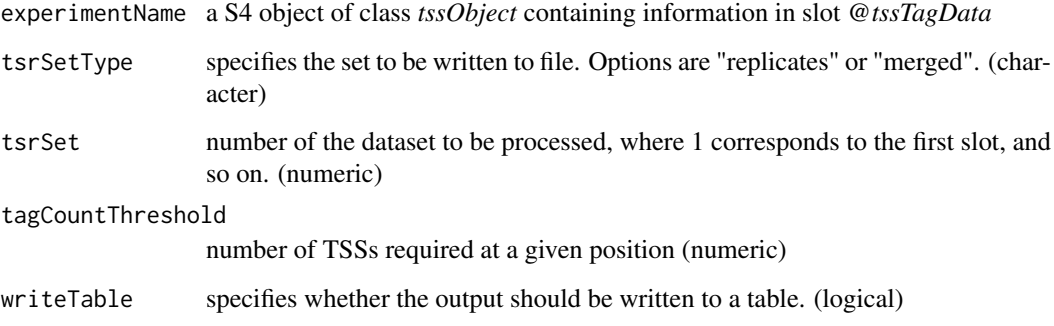

# Value

a matrix of tag counts (where the number of columns will equal the number of replicates in the sample) is appended to the data frame of the selected set of identified TSRs in the returned *tssObject*

#### Note

An example similar to the one provided can be found in the vignette (/inst/doc/TSRchitect.Rmd)

```
load(system.file("extdata", "tssObjectExample.RData", package="TSRchitect"))
tssObjectExample <- addTagCountsToTSR(experimentName=tssObjectExample,
tsrSetType="merged", tsrSet=1, tagCountThreshold=25, writeTable=FALSE)
```
<span id="page-4-0"></span>bedToTSS bedToTSS

#### Description

bedToTSS extracts TSS information from each attached .bed file in a tssObject object

# Usage

bedToTSS(experimentName)

```
## S4 method for signature 'tssObject'
bedToTSS(experimentName)
```
#### Arguments

experimentName an S4 object of class tssObject with bed files loaded

#### Value

produces a [GRangesList](#page-0-0) containing separate [GRanges](#page-0-0) objects for each .bed file contained within *experimentName*, placing them them in the returned *tssObject*.

#### Note

An example similar to the one provided can be found in the vignette (/inst/doc/TSRchitect.Rmd).

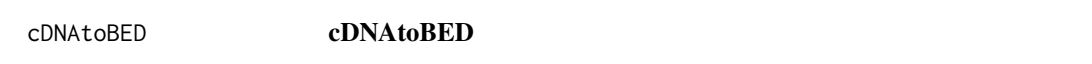

# Description

cDNAtoBED converts aligned cDNA data (in .gsq format) to BED format, extracting the 5'-most base.

#### Usage

```
cDNAtoBED(gsqFile, fileName = "gsqOut.bed")
```

```
## S4 method for signature 'character, character'
cDNAtoBED(gsqFile, fileName = "gsqOut.bed")
```
#### Arguments

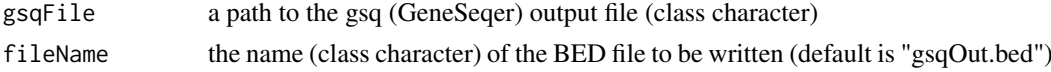

# Value

a BED file containing a list of the 5'-most base from each of the alignments contained in the Gene-Seqer (.gsq) output file is written to the user's working directory.

#### Examples

tssObjectExample <- cDNAtoBED(gsqFile="gsq.At\_GenomicSeq.fasta", fileName="testOut.bed")

#### createSummarizedExperiment

#### createSummarizedExperiment

#### Description

createSummarizedExperiment creates and reutrns a *SummarizedExperiment* object from the tag counts on a selected TSR dataset.

# Usage

```
createSummarizedExperiment(experimentName, tsrSetType = "merged",
 tsrSet = 1, samplePrefix)
```

```
## S4 method for signature 'tssObject, character, numeric, character'
createSummarizedExperiment(experimentName,
  tsrSetType = "merged", tsrSet = 1, samplePrefix)
```
#### Arguments

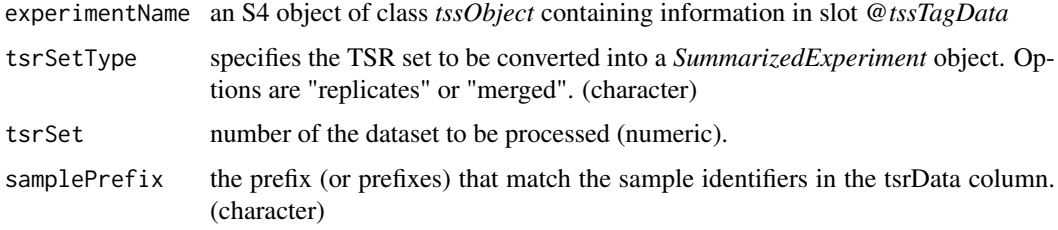

#### Value

a summarizedExperiment object from the specified TSR data set that is to be written to your working directory.

#### Note

For more information on the SummarizedExperiment class, please visit https://bioconductor.org/packages/release/bioc/vi

```
load(system.file("extdata", "tssObjectExample.RData", package="TSRchitect"))
createSummarizedExperiment(tssObjectExample, tsrSetType="merged", tsrSet=1,
samplePrefix=c("sample1","sample2"))
```
<span id="page-5-0"></span>

<span id="page-6-0"></span>determineTSR determineTSR

#### Description

determineTSR Identifies TSRs from entire TSS datasets as specified.

# Usage

```
determineTSR(experimentName, n.cores, tsrSetType, tssSet, tagCountThreshold,
 clustDist, writeTable = FALSE)
```

```
## S4 method for signature
## 'tssObject,numeric,character,character,numeric,numeric,logical'
determineTSR(experimentName,
 n.cores = 1, tsrSetType = c("replicates", "merged"), tssSet = "all",
  tagCountThreshold = 1, clustDist = 20, writeTable = FALSE)
```
# Arguments

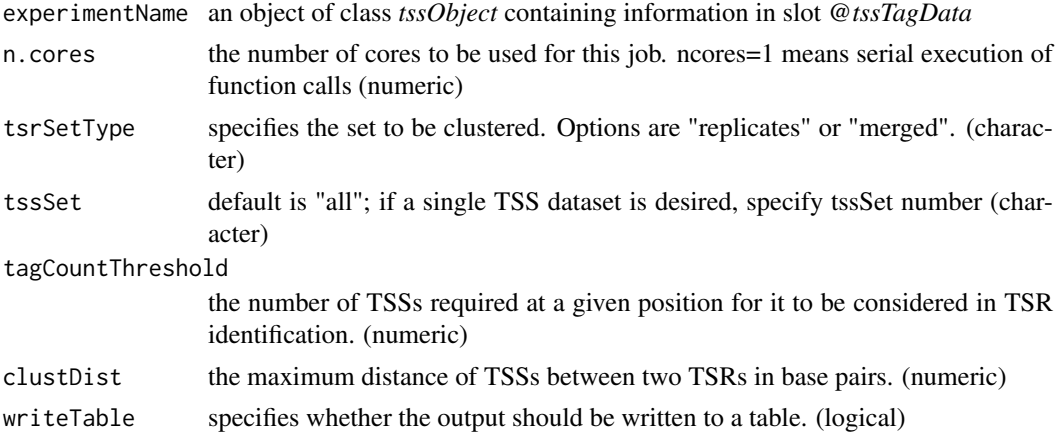

#### Value

```
creates a list of GenomicRanges-containing TSR positions in slot @tsrData of the returned tssOb-
ject object
```
#### Note

An example similar to this one can be found in the vignette (/inst/doc/TSRchitect.Rmd)

```
load(system.file("extdata", "tssObjectExample.RData", package="TSRchitect"))
tssObjectExample <- determineTSR(experimentName=tssObjectExample, n.cores=1,
tsrSetType="replicates", tssSet="1", tagCountThreshold=25, clustDist=20,
writeTable=FALSE)
```
<span id="page-7-0"></span>detTSR *detTSR*

#### Description

An internal function, which is invoked using the user-level function determineTSR that identifies TSRs from the selected tssSet (Internal function)

#### Usage

```
detTSR(experimentName, tsrSetType, tssSet = 1, tagCountThreshold, clustDist)
## S4 method for signature 'tssObject, character, numeric, numeric, numeric'
detTSR(experimentName,
  tsrSetType, tssSet = 1, tagCountThreshold = 1, clustDist)
```
# Arguments

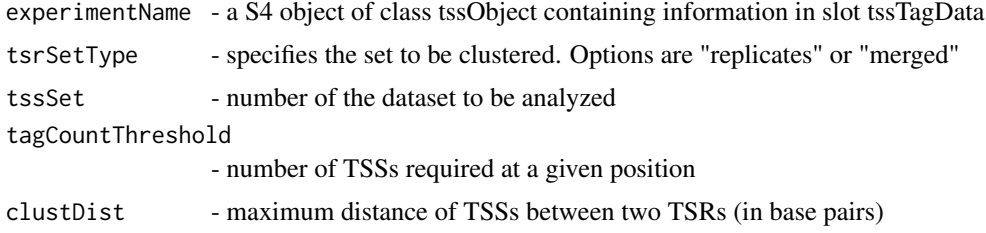

# Value

via the user-level function determineTSR, creates a list of GenomicRanges objects containing TSR positions in slot 'tsrData' on the tssObject object

getBamData getBamData

# Description

an accessor function that retrieves the contents of a specified slot "bamData" from a given *tssObject*

#### Usage

```
getBamData(experimentName, slot)
```
## S4 method for signature 'tssObject,numeric' getBamData(experimentName, slot)

#### Arguments

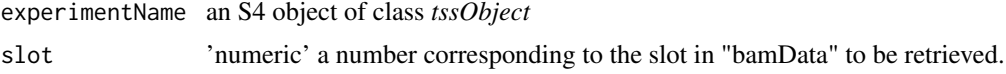

#### <span id="page-8-0"></span>getFileNames 9

#### Value

the contents of the specified slot "bamData" are returned

#### Examples

```
load(system.file("extdata", "tssObjectExample.RData",
package="TSRchitect"))
example.bamData <- getBamData(experimentName=tssObjectExample, slot = 1)
example.bamData
```
getFileNames getFileNames

#### Description

an accessor function that retrieves the contents of slot "fileNames" from a given *tssObject*

#### Usage

```
getFileNames(experimentName)
```

```
## S4 method for signature 'tssObject'
getFileNames(experimentName)
```
#### Arguments

experimentName an S4 object of class *tssObject*

# Value

the contents of slot "fileNames" are returned, which are a vector of class "character"

```
load(system.file("extdata", "tssObjectExample.RData",
package="TSRchitect"))
example.file.names <- getFileNames(experimentName=tssObjectExample)
example.file.names
```
<span id="page-9-0"></span>getTitle getTitle

#### Description

an accessor function that retrieves the contents of slot "title" from a given *tssObject*

# Usage

```
getTitle(experimentName)
```
## S4 method for signature 'tssObject' getTitle(experimentName)

# Arguments

experimentName n S4 object of class *tssObject*

# Value

the contents of slot "title" are returned, which are of class "character"

#### Examples

```
load(system.file("extdata", "tssObjectExample.RData",
package="TSRchitect"))
example.title <- getTitle(experimentName=tssObjectExample)
example.title
```
getTSRdata getTSRdata

#### Description

an accessor function that retrieves the contents of a specified slot "tsrData"/"tsrDataMerged" from a given *tssObject*

# Usage

```
getTSRdata(experimentName, slotType, slot)
## S4 method for signature 'tssObject,character,numeric'
getTSRdata(experimentName,
  slotType = c("replicates", "merged"), slot)
```
#### <span id="page-10-0"></span>getTSScountData 11

#### Arguments

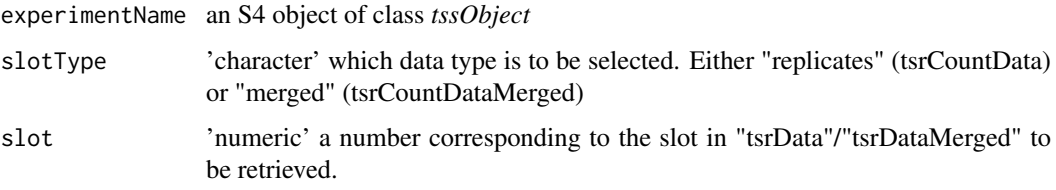

# Value

the contents of the selected slot (either "tsrData" or "tsrDataMerged" are returned)

### Examples

```
load(system.file("extdata", "tssObjectExample.RData",
package="TSRchitect"))
ex.tsrData <- getTSRdata(experimentName=tssObjectExample,
slotType="replicates", slot = 1)
ex.tsrData
```
getTSScountData getTSScountData

#### Description

an accessor function that retrieves the contents of a specified slot "tssCountData"/"tssCountDataMerged" from a given *tssObject*

# Usage

getTSScountData(experimentName, slotType, slot)

## S4 method for signature 'tssObject, character, numeric' getTSScountData(experimentName, slotType = c("replicates", "merged"), slot)

# Arguments

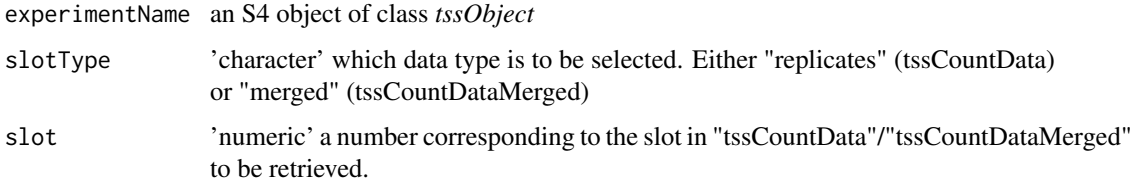

# Value

the contents of the selected slot (either "tssCountData" or "tssCountDataMerged" are returned)

#### Examples

```
load(system.file("extdata", "tssObjectExample.RData",
package="TSRchitect"))
ex.tssCountData <- getTSScountData(experimentName=tssObjectExample,
slotType="replicates", slot = 1)
ex.tssCountData
```
getTSStagData getTSStagData

# Description

an accessor function that retrieves the contents of a specified slot "tssTagData" from a given *tssObject*

# Usage

```
getTSStagData(experimentName, slot)
```
## S4 method for signature 'tssObject,numeric' getTSStagData(experimentName, slot)

#### Arguments

experimentName an S4 object of class *tssObject* slot 'numeric' a number corresponding to the slot in "tssTagData" to be retrieved.

# Value

the contents of the specified slot "tssTagData" are returned

```
load(system.file("extdata", "tssObjectExample.RData",
package="TSRchitect"))
example.tssTagData <- getTSStagData(experimentName=tssObjectExample, slot=1)
example.tssTagData
```
<span id="page-11-0"></span>

<span id="page-12-1"></span><span id="page-12-0"></span>importAnnotationExternal

#### importAnnotationExternal

#### Description

importAnnotationExternal imports an annotation from an external file and attaches it to the *tssObject*

#### Usage

```
importAnnotationExternal(experimentName, fileType, annotFile)
```
## S4 method for signature 'tssObject, character, character' importAnnotationExternal(experimentName, fileType = c("bed", "gff", "gff3"), annotFile)

# Arguments

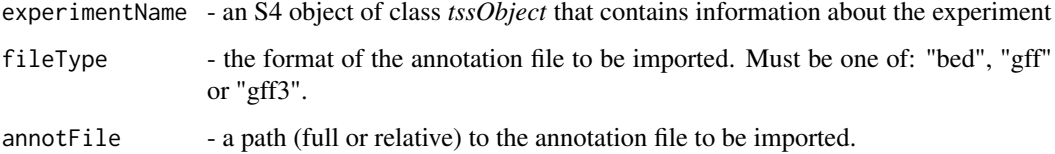

# Value

fills the slot *@annotation* in the returned *tssObject* with a [GRanges](#page-0-0) object contining a parsed annotation file of the selected type.

#### Note

importAnnotationExternal makes use of three functions from the *rtracklayer* package: [import.bed](#page-0-0), [import.gff](#page-0-0), and [import.gff3](#page-0-0)

An example similar to the one provided can be found in *Example 2* from the vignette (/inst/doc/TSRchitect.Rmd)

To import directly from the AnnotationHub client, please refer to importAnnotationHub

```
load(system.file("extdata", "tssObjectExample.RData", package="TSRchitect"))
extdata.dir <- system.file("extdata", package="TSRchitect")
annotation <- dir(extdata.dir, pattern="\\.gff3$", full.names=TRUE)
tssObjectExample <- importAnnotationExternal(experimentName=tssObjectExample,
fileType="gff3", annotFile=annotation)
```
<span id="page-13-1"></span><span id="page-13-0"></span>importAnnotationHub importAnnotationHub

#### Description

imports an annotation directly from AnnotationHub and attaches it to the *tssObject*

#### Usage

importAnnotationHub(experimentName, provider, annotType, species, annotID)

## S4 method for signature 'tssObject, character, character, character, character' importAnnotationHub(experimentName, provider, annotType, species, annotID)

#### Arguments

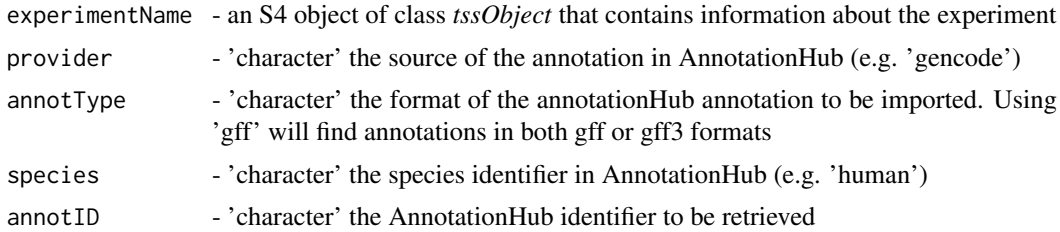

# Value

fills the slot *@annotation* in the returned *tssObject* with an AnnotationHub record. The record retrieved must be an object of class [GRanges.](#page-0-0)

#### Note

An example similar to the one provided can be found in the vignette (/inst/doc/TSRchitect.Rmd) Please consult the available records in AnnotationHub beforehand using [AnnotationHub](#page-0-0)

inputToTSS inputToTSS

#### Description

inputToTSS extracts TSS information from each attached .bam or .bed file in a tssObject object

# Usage

```
inputToTSS(experimentName)
## S4 method for signature 'tssObject'
inputToTSS(experimentName)
```
#### <span id="page-14-0"></span>loadTSSobj 15

#### Arguments

experimentName an S4 object of class tssObject with bam files loaded

# Value

produces a [GRangesList](#page-0-0) containing separate [GRanges](#page-0-0) objects for each .bam file contained within *experimentName*, placing them them in the returned *tssObject*.

#### Note

An example similar to the one provided can be found in the vignette (/inst/doc/TSRchitect.Rmd).

# Examples

```
load(system.file("extdata", "tssObjectExample.RData",
package="TSRchitect"))
tssObjectExample <- inputToTSS(experimentName=tssObjectExample)
```
loadTSSobj loadTSSobj

#### Description

loadTSSobj processes alignment files in .bam or .bed formats from the local directory supplied.

#### Usage

```
loadTSSobj(experimentTitle, inputDir, isPairedBAM = FALSE,
  isPairedBED = FALSE, sampleNames, replicateIDs)
```

```
## S4 method for signature 'character, character, ANY, ANY, character, numeric'
loadTSSobj(experimentTitle,
  inputDir, isPairedBAM = FALSE, isPairedBED = FALSE, sampleNames,
  replicateIDs)
```
#### Arguments

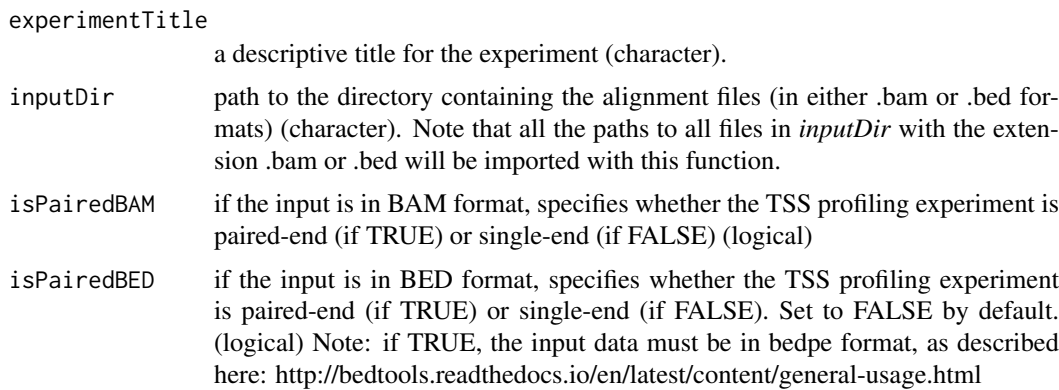

<span id="page-15-0"></span>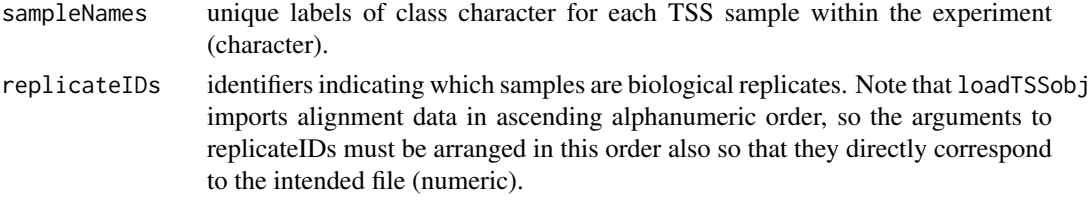

# Value

*loadTSSobj* fills the slot *bamData* and/or *bedData* on the returned *tssObject* with [GAlignments](#page-0-0) objects (for .bam files), or [GRanges](#page-0-0) objects (for .bed files).

#### Note

An example similar to the one provided can be found in the vignette (/inst/doc/TSRchitect.Rmd).

All files found in *inputDir* will be retrieved and written in ascending alphanumeric order to the *@fileNamesBAM* and/or *@fileNamesBED* slot(s) on the *tssObject* that is created.

# Examples

```
extdata.dir <- system.file("extdata", package="TSRchitect")
test.Obj <- loadTSSobj(experimentTitle="Code example", inputDir=extdata.dir,
isPairedBAM=TRUE, sampleNames=c("sample1-rep1", "sample1-rep2",
"sample2-rep1","sample2-rep2"), replicateIDs=c(1,1,2,2))
```
makeGRangesFromTSR makeGRangesFromTSR

#### Description

makeGRangesFromTSR creates a GRanges object from a specified TSR data set

#### Usage

```
makeGRangesFromTSR(experimentName, tsrSetType, tsrSet = 1)
## S4 method for signature 'tssObject, character, numeric'
makeGRangesFromTSR(experimentName,
  tsrSetType, tsrSet = 1)
```
#### Arguments

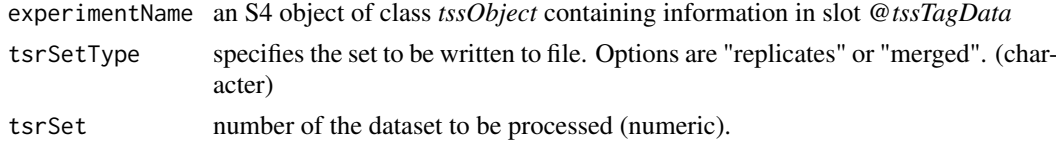

# Value

An object of class *GRanges* containing the specified TSR data set. Headers include 'seqnames', 'ranges' (including start and end), 'strand', 'name' (TSR ID) and 'score' (Shape Index/SI) value

#### <span id="page-16-0"></span>mergeSampleData 17

#### Note

For more information on the GRanges class, please visit: http://web.mit.edu/~r/current/arch/i386\_linux26/lib/R/library/G class.html

# Examples

```
load(system.file("extdata", "tssObjectExample.RData", package="TSRchitect"))
makeGRangesFromTSR(experimentName=tssObjectExample, tsrSetType="replicates",
tsrSet=1)
```
mergeSampleData mergeSampleData

#### Description

mergeSampleData combines samples from multiple TSS experiments into a single [GRanges](#page-0-0) object

# Usage

```
mergeSampleData(experimentName)
```

```
## S4 method for signature 'tssObject'
mergeSampleData(experimentName)
```
#### Arguments

experimentName an S4 object of class *tssObject* that contains information about the experiment.

#### Value

tssCountData datasets are merged (according to the *sampleIDs*) and put in the tssCountDataMerged slot in the returned *tssObject*.

#### Note

An example similar to the one provided can be found in the vignette (/inst/doc/TSRchitect.Rmd).

```
load(system.file("extdata", "tssObjectExample.RData",
package="TSRchitect"))
tssObjectExample <- mergeSampleData(experimentName=tssObjectExample)
```
<span id="page-17-0"></span>

# Description

processTSS calulates the number of observed reads at a given TSS coordinate across an entire dataset.

# Usage

```
processTSS(experimentName, n.cores, tssSet, writeTable)
## S4 method for signature 'tssObject,numeric,character,logical'
processTSS(experimentName,
 n.cores = 1, tssSet = "all", writeTable = FALSE)
```
#### Arguments

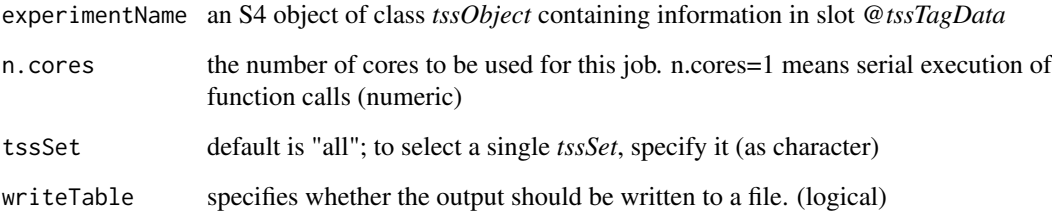

# Value

Creates a list of [GenomicRanges](#page-0-0) containing TSS positions in slot *tssTagData* of the returned *tssObject*.

#### Note

Note that the *tssSet* parameter must be of class *character*, even when selecting an individual dataset.

An example similar to the one provided can be found in the vignette (/inst/doc/TSRchitect.Rmd).

```
load(system.file("extdata", "tssObjectExample.RData",
package="TSRchitect"))
tssObjectExample <- processTSS(experimentName=tssObjectExample, n.cores=1,
tssSet="all", writeTable=FALSE)
```
<span id="page-18-0"></span>TSRchitectUsersGuide TSRchitectUsersGuide

#### Description

Opens the TSRchitect User's Guide in a pdf viewer on the user's system.

# Usage

```
TSRchitectUsersGuide(view = TRUE)
```
# Arguments

view (logical) if TRUE (default) the User's Guide is opened in the local pdf viewer. If FALSE then the full path to the User's Guide is returned.

# Value

if view=FALSE, then the full path to the User's Guide is returned.

# Examples

myPath <- TSRchitectUsersGuide(view=FALSE)

tssObject tssObject

#### Description

S4 constructor function for *tssObject*

# Usage

tssObject(title = NA, bamData = NA, bedData = NA)

# Arguments

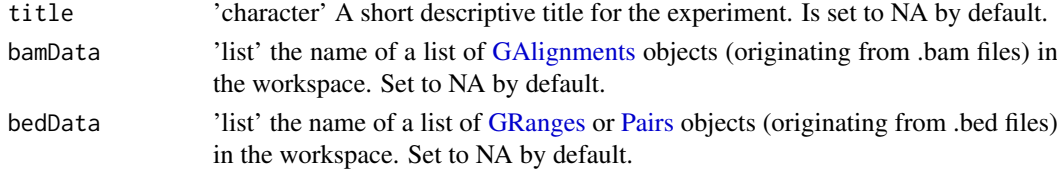

# Value

a new *tssObject* is returned to the user's workspace.

# Examples

new.tssObj <- tssObject(title="Example")

<span id="page-19-0"></span>writeTSR writeTSR

#### Description

writeTSR writes identified TSRs from a specified data set to a file in either tab or BED formats

# Usage

```
writeTSR(experimentName, tsrSetType, tsrSet = 1, fileType = "tab")
## S4 method for signature 'tssObject, character, numeric, character'
writeTSR(experimentName,
  tsrSetType, tsrSet = 1, fileType = "tab")
```
# Arguments

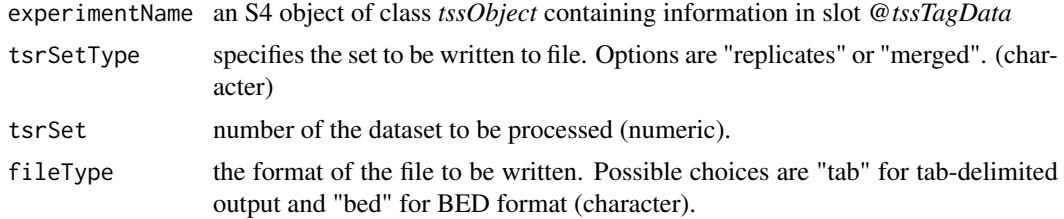

# Value

A table containing the specified TSR data set that is to be written to your working directory.

#### Note

The .bed file written adheres to the standard six-column BED format, while "tab" format is identical to that of the data.frames containing TSR data.

For more information on the BED format, please visit https://genome.ucsc.edu/FAQ/FAQformat#format1

```
load(system.file("extdata", "tssObjectExample.RData", package="TSRchitect"))
writeTSR(experimentName=tssObjectExample, tsrSetType="replicates",
         tsrSet=1, fileType="tab")
```
# <span id="page-20-0"></span>Index

```
∗Topic methods
    getBamData, 8
    getFileNames, 9
    getTitle, 10
    getTSRdata, 10
    getTSScountData, 11
    getTSStagData, 12
addAnnotationToTSR, 2
umeriGRangesLitstumeric,character,character,logical-method
        (addAnnotationToTSR), 2
addTagCountsToTSR, 4
addTagCountsToTSR,tssObject,character,numeric,numerie,1pgical-method
        (addTagCountsToTSR), 4
AnnotationHub, 14
bedToTSS, 5
bedToTSS,tssObject-method (bedToTSS), 5
cDNAtoBED, 5
cDNAtoBED,character,character-method
        (cDNAtoBED), 5
createSummarizedExperiment, 6
createSummarizedExperiment,tssObject,character<sub>o</sub>numesic<sub>j</sub>character-method
        (createSummarizedExperiment), 6
determineTSR, 7
ric,character,charnakeGR,angesficomUSRric,logical-method
        (determineTSR), 7
detTSR, 8
17
        (detTSR), 8
GAlignments, 16, 19
GenomicRanges, 7, 18
getBamData, 8
getBamData,tssObject,numeric-method
        (getBamData), 8
getFileNames, 9
getFileNames,tssObject-method
        (getFileNames), 9
getTitle, 10
getTitle,tssObject-method (getTitle), 10
getTSRdata, 10
                                             getTSRdata,tssObject,character,numeric-method
                                                     (getTSRdata), 10
                                             getTSScountData, 11
                                             getTSScountData,tssObject,character,numeric-method
                                                     (getTSScountData), 11
                                             getTSStagData, 12
                                             getTSStagData,tssObject,numeric-method
                                                     (getTSStagData), 12
                                             GRanges, 3, 5, 13–17, 19
                                             import.bed, 13
                                             import.gff3, 13
                                             importAnnotationExternal, 3, 13
                                             importAnnotationExternal,tssObject,character,character-
                                                     (importAnnotationExternal), 13
                                             importAnnotationHub, 3, 14
                                             importAnnotationHub,tssObject,character,character,chara
                                                     (importAnnotationHub), 14
                                             inputToTSS, 14
                                             inputToTSS,tssObject-method
                                                     (inputToTSS), 14
                                             loadTSSobj,character,character,ANY,ANY,character,numeri
                                                     (loadTSSobj), 15
                                             makeGRangesFromTSR,tssObject,character,numeric-method
                                                     (makeGRangesFromTSR), 16
                                             mergeSampleData,tssObject-method
                                                     (mergeSampleData), 17
                                             Pairs, 19
                                             processTSS, 18
                                             processTSS,tssObject,numeric,character,logical-method
                                                     (processTSS), 18
                                             TSRchitectUsersGuide, 19
                                             tssObject, 19
                                             writeTSR, 20
                                             writeTSR,tssObject,character,numeric,character-method
                                                     (writeTSR), 20
```